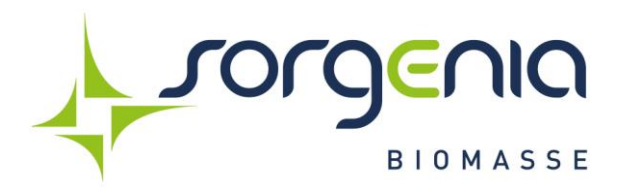

# **REGOLAMENTO ALBO FORNITORI**

### **Art. 1. Albo Fornitori**

- 1. Sorgenia Biomasse S.r.l. ("**SBM**") si è dotata delle nuove tecnologie di e-procurement, attraverso la realizzazione di un portale di Vendor Management e l'istituzione di un Albo Fornitori (l'"**Albo Fornitori**"). L'Albo Fornitori individua l'elenco dei Fornitori ritenuti idonei per specializzazione, struttura produttiva, logistica e commerciale, qualità dei beni e/o servizi erogati e lavori eseguiti, referenze, serietà ed affidabilità morale/reputazionale, ad eseguire lavori e ad effettuare forniture diservizi e beni occorrenti per erogare servizi/beni alla Società.
- 2. L'Albo Fornitori è gestito da SBM che, verifica la correttezza e la completezza delle richieste di qualifica e di verifica reputazionale, ed è utilizzato da SBM per la selezione dei Fornitori più idonei a cui affidare l'esecuzione di lavori, servizi e forniture.
- 3. Resta ferma la facoltà per SBM di invitare o interpellare anche altri Fornitori non presenti in Albo Fornitori, ove necessario, tramite apposite ricerche di mercato.
- 4. L'inclusione dei Fornitori di SBM non costituisce titolo per pretendere l'affidamento di lavori, servizi e forniture, e SBM non è in nessun modo vincolata nei confronti del Fornitore stesso.
- 5. L'esclusione dei Fornitori (in via preventiva o, eventualmente, anche in costanza di rapporto contrattuale in essere) per circostanze o fatti che ne evidenzino l'inaffidabilità morale o reputazionale è una scelta assolutamente discrezionale di SBM.

# **Art. 2. Onboarding e modalità di iscrizione all'Albo Fornitori**

- 1. Il Fornitore accede al portale Fornitori previo invito di un utente SBM. L'iscrizione all'Albo Fornitori è condizionata alla valutazione da parte dell'Ufficio Acquisti di SBM della correttezza e della completezza del questionario compilato da parte del Fornitore.
- 2. L'iscrizione può essere richiesta per più categorie merceologiche.
- 3. Isoggetti interessati all'iscrizione all'Albo Fornitori devono presentare la propria richiesta collegandosi via internet al Portale SBM, registrandosi e compilando in tutte le sue parti il questionario proposto dal Portale, fornendo le informazioni richieste relativamente alle categorie merceologiche per le quali chiedono di essere iscritti.

Per procedere con la registrazione al Portale e l'invio della richiesta:

- $\checkmark$  Collegarsi al sito <https://vendor.sorgenia.it/>
- ✓ Cliccare sul link "Registrati" presente nella homepage del Portale;
- $\checkmark$  Compilare tutti i campi obbligatori proposti e salvare i dati;
- $\checkmark$  Accedere con le credenziali di accesso ricevute tramite e-mail;
- ✓ Accettare Informativa Trattamento dei Dati Per i Fornitori e il Contratto di adesionealle condizioni generali di utilizzo del portale vendor di Sorgenia Biomasse S.r.l.;
- $\checkmark$  (solo al primo accesso) modificare la password ricevuta tramite e-mail;
- ✓ Cliccare sul link "Mie Categorie";
- ✓ Cliccare su "Aggiungi Categorie";
- $\checkmark$  Selezionare le categorie merceologiche di proprio interesse;

### Sede Legale

Corso di Porta Romana, 89 - 20122 Milano - Italia Cap. Soc. Euro 10.000,00 i.v. -<br>C.F. ed Iscrizione al Registro Imprese di Milano, Monza Brianza, Lodi: 10939570965 Partita IVA: 10939570965 sanmarcobiomasse@legalmail.it

**Sorgenia Biomasse Srl** 

Società soggetta ad attività di direzione e coordinamento di Sorgenia S.p.A.

### Sede Operativa

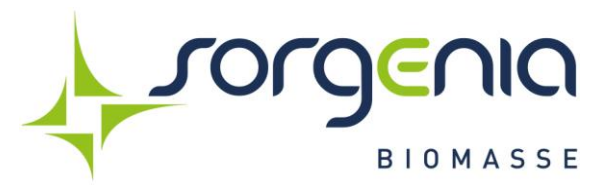

 $\checkmark$  Compilare tutti i campi obbligatori nei questionari proposti.

La compilazione dei campi contrassegnati da asterisco rosso (\*) è fondamentale perprocedere con glistep successivi. In caso di dati obbligatori mancanti il sistema mostrerà un pop up con la lista dei campi da compilare; tali campi verranno inoltre evidenziati inrosso.

## **Modifica del form di Registrazione**

Il Fornitore abilitato potrà in qualsiasi momento aggiornare il Form di Registrazione. L'aggiornamento sarà possibile per tutti i campi ad eccezione di:

- a) Ragione Sociale
- b) Forma Giuridica
- c) Partita IVA/Codice Fiscale/Partita IVA Europea/Identificativo societario obbligatorioper nazioni extra UE
- d) Username
- e) Nazionalità

Qualora il Fornitore dovesse aggiornare i dati di cui ai punti a) b) d) e) deve inviare una comunicazione scritta all'indirizzo mail [vendor@sorgenia.it](mailto:vendor@sorgenia.it) chiedendo a SBM di apportare la modifica.

Qualora il Fornitore dovesse aggiornare uno dei dati di cui al punto c), il Fornitore sarà reindirizzato da SBM ad effettuare una nuova registrazione sul Portale Vendor.

### **Art. 3. Questionari di categoria**

- 1. Una volta completato il processo di onboarding, il Fornitore potrà selezionare le categorie merceologiche di interesse, accedendo all'area "Mie categorie". Esistono 2 sezioni:
	- BIOMASSA
	- **TRASPORTO BIOMASSA**
- 2. Ogni sezione è suddivisa in categorie, consultabili dal Fornitore mediante la funzione "Aggiungi categoria". Il Fornitore potrà in ogni momento modificare la propria iscrizione all'Albo Fornitori aggiungendo nuove categorie merceologiche, non potrà invece eliminare le categorie merceologiche precedentemente selezionate nel caso in cui SBM abbia già preso in carico la richiesta di iscrizione. Per l'intero elenco delle categorie merceologiche si rimanda al documento "Lista categorie merceologiche" pubblicato sulla homepage del Portale.
- 3. Dopo aver selezionato la/e categoria/e merceologica/che di proprio interesse, il Fornitore deve compilare il questionario inserendo le informazioni richieste e, laddove necessario, caricando gli eventuali allegati indicando la data di scadenza delle certificazioni inserite ove richiesto.
- 4. Trenta (30) giorni solari prima della scadenza indicata per ciascuna certificazione un messaggio automatico richiedente l'aggiornamento della stessa verrà generato e inviato al Fornitore.
- 5. Il Fornitore, prima della generazione della propria valutazione, potrà in ogni momento modificare le informazioni o gli allegati all'interno dei questionari proposti. In caso contrario il Fornitore dovrà chiedere lo sblocco della propria istanza al referente SBM tramite e-mail.
- 6. Una domanda formulata da SBM può essere associata trasversalmente a più Categorie Merceologiche: la risposta inserita dal Fornitore in corrispondenza di tale domanda sarà visualizzata in tuttii questionari

#### **Sede Legale**

Corso di Porta Romana, 89 - 20122 Milano - Italia Cap. Soc. Euro 10.000,00 i.v. -<br>C.F. ed Iscrizione al Registro Imprese di Milano, Monza Brianza, Lodi: 10939570965 Partita IVA: 10939570965 sanmarcobiomasse@legalmail.it

**Sorgenia Biomasse Srl** Società soggetta ad attività di direzione e coordinamento di Sorgenia S.p.A. Sede Operativa

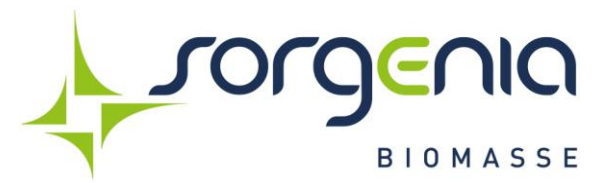

che prevedono la stessa domanda.

7. In caso di compilazione parziale, il sistema salverà i dati inseriti fino a quel momento e mostrerà un pop up con i dati mancanti.

I Fornitori che avranno effettuato una compilazione parziale, potranno riprendere la compilazione in un secondo momento cliccando su "Salta Parametri obbligatori". Oltre all'indicazione dei dati mancanti, il sistema evidenzierà eventuali formati di risposta non corretti (es. Se la domanda è di tipo numerico, il campo non accetteràeventuali lettere).

### **Art. 4. Requisiti per l'iscrizione all'Albo Fornitori**

- 1. Il Fornitore che vorrà iscriversi all'Albo Fornitori di SBM dovrà:
	- a. essere iscritto alla Camera di Commercio per attività attinenti alla categoria merceologica di iscrizione e risultante dall'apposita sezione ovvero all'Albo previsto dai vigenti Ordinamenti Professionali di competenza;
	- b. non trovarsi in alcuna delle cause di esclusione di cui all'art. 80 del D.Lgs 50/2016 e ss.mm.ii.;
	- c. adempiere agli obblighi inerenti la sicurezza sui luoghi di lavoro previsti dalla vigente normativa in materia, con particolare riferimento al D.Lgs. n. 81/2008 e s.m.i.;
	- d. possedere, nel caso di attività che richiedano autorizzazioni, le medesime autorizzazioni in corso di validità;
	- e. avere preso esatta cognizione del presente Regolamento, accettando tuttele prescrizioni ivi contenute;
	- f. essere in possesso degli altri eventuali requisiti specifici richiesti per l'iscrizione all'Albo Fornitori.
- 2. SBM si riserva di verificare, anche a campione, ai sensi del DPR 445/2000 e s.m.i., la veridicità delle dichiarazioni rese dal Fornitore e di richiedere, a suo insindacabile giudizio, l'invio dei documenti comprovanti tale veridicità.

### **Art. 5. Processo di qualifica e Valutazioni di categoria**

- 1. Dopo che il Fornitore avrà compilato il 100% dei campi obbligatori del questionario la sua candidatura entrerà nella fase di valutazione da parte di SBM. Ogni Fornitore avrà una valutazione per categoria merceologica;
- 2. Dopo aver esaminato e valutato la richiesta di qualifica, se ritenuta idonea, SBM potrà procedere con la qualifica del Fornitore comunicando l'esito a mezzo e-mail;
- **3.** La qualifica avrà un termine di validità **annuale;**
- 4. SBM potrà accogliere in modo parziale le domande pervenute, limitando l'iscrizione solo alle categorie merceologiche per le quali il Fornitore è considerato idoneo. Qualora SBM dovesse richiedere al Fornitore una modifica e/o correzione al questionario inoltrerà una comunicazione scritta.

### **Art. 6. Variazioni anagrafiche e variazioni dei requisiti dichiarati**

1. Il Fornitore dovrà aggiornare sul Portale tempestivamente e comunque entro e non oltre 30 giorni [solari o lavorativi?] dall'avvenuta modifica (anche in caso di modifica autorizzata da SBM), ogni variazione dei dati anagrafici precedentemente forniti, nonché ogni variazione relativa al possesso dei requisiti precedentemente dichiarati ai fini dell'iscrizione;

Corso di Porta Romana, 89 - 20122 Milano - Italia Cap. Soc. Euro 10.000,00 i.v. -<br>C.F. ed Iscrizione al Registro Imprese di Milano, Monza Brianza, Lodi: 10939570965 Partita IVA: 10939570965 sanmarcobiomasse@legalmail.it

**Sorgenia Biomasse Srl** Società soggetta ad attività di direzione e coordinamento di Sorgenia S.p.A. Sede Operativa

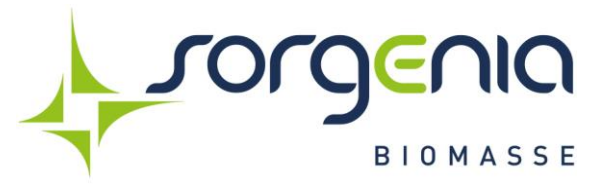

- 2. L'omesso, parziale o tardivo aggiornamento delle predette modifiche può dar luogo alla cancellazione dall'Albo Fornitori e, conseguentemente, precludere l'invito a ogni futura gara.
- 3. Con riferimento agli operatori iscritti, SBM ha facoltà di poter verificare in qualsiasi momento anche con verifiche a campione, l'effettiva veridicità delle autodichiarazioni fornite, ai sensi del DPR 445/2000, in sede di presentazione dell'istanza di iscrizione.

## **Art. 7. Validità dell'iscrizione all'Albo Fornitori**

- 1. L'iscrizione dei soggetti nell'Albo Fornitori di SBM ha validità di 1 anno a decorrere dalla data di iscrizione previa validazione da parte di SBM.
- 2. Al Fornitore iscritto all'Albo Fornitori verrà notificato per iscritto, 30 giorni solari prima della scadenza, l'avvicinarsi dei termini di scadenza della propria qualifica.

Alla scadenza, previa autorizzazione di SBM, il Fornitore può aggiornare, all'interno del Portale, i dati della domanda di iscrizione e relativa documentazione per rinnovare la propria iscrizione: in mancanza di tale aggiornamento, la stessa verrà considerata scaduta.

## **Art. 8 - Cause di cancellazione dall'Albo Fornitori**

- 1. La cancellazione dall'Albo Fornitori potrà avvenire:
	- a) nel caso di mancato aggiornamento dei dati alla scadenza dell'iscrizione;
	- b) nei casi di non mantenimento di uno o più dei requisiti d'iscrizione, dei quali SBM siavenuta a conoscenza;
	- c) qualora vengano meno, in capo al Fornitore, le condizioni di affidabilità di ordine reputazionale (personali e/o societarie) e finanziaria;
	- d) qualora, da revisione periodica svolta mediante richiesta dei dati alla Camera di Commercio, non risulti più esistente la ditta;
	- e) in caso di istanza scritta delsoggetto interessato.
		- 2. La cancellazione all'Albo Fornitori è disposta a discrezione di SBM in caso di mancato aggiornamento di ogni variazione intervenuta rispetto alle informazioni e alle dichiarazioni precedentemente rese a SBM;
		- 3. SBM cancellerà altresì d'ufficio il fornitore:
	- a) che secondo discrezionale valutazione di SBM, abbia commesso grave negligenza omalafede precontrattuale, o nell'esecuzione delle prestazioni affidate dalla stessa, o in chiave di lealtà/trasparenza precontrattuale e contrattuale;
	- b) che abbia commesso un errore grave nell'esercizio della propria attività professionale;
	- c) che non abbia presentato alcuna offerta a seguito di tre inviti nell'arco di un biennio.

### **Art. 8. Pubblicazione**

Il presente Regolamento, ed i relativi aggiornamenti e revisioni, sono pubblicati sul portale raggiungibile al link [https://vendor.sorgenia.it/](https://savno-procurement.bravosolution.com/) 

Corso di Porta Romana, 89 - 20122 Milano - Italia Cap. Soc. Euro 10.000,00 i.v. -<br>C.F. ed Iscrizione al Registro Imprese di Milano, Monza Brianza, Lodi: 10939570965 Partita IVA: 10939570965 sanmarcobiomasse@legalmail.it

**Sorgenia Biomasse Srl** 

Società soggetta ad attività di direzione e coordinamento di Sorgenia S.p.A. Sede Operativa